## **Foreman - Feature #23923**

## **Set template automatically if it's the only one when associating with OS**

06/13/2018 02:05 PM - Lukas Zapletal

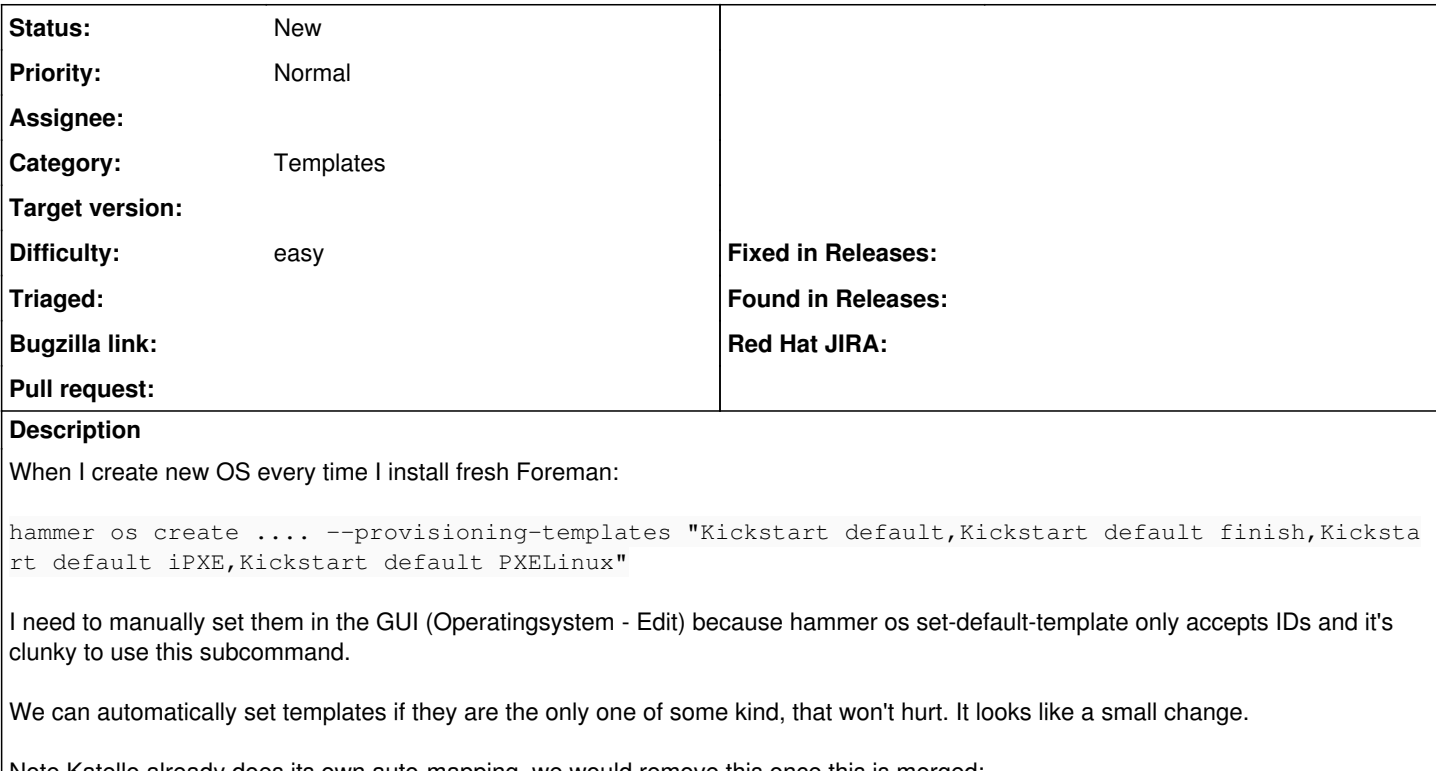

Note Katello already does its own auto-mapping, we would remove this once this is merged: [https://github.com/Katello/katello/blob/master/app/models/katello/concerns/operatingsystem\\_extensions.rb#L14](https://github.com/Katello/katello/blob/master/app/models/katello/concerns/operatingsystem_extensions.rb#L14)